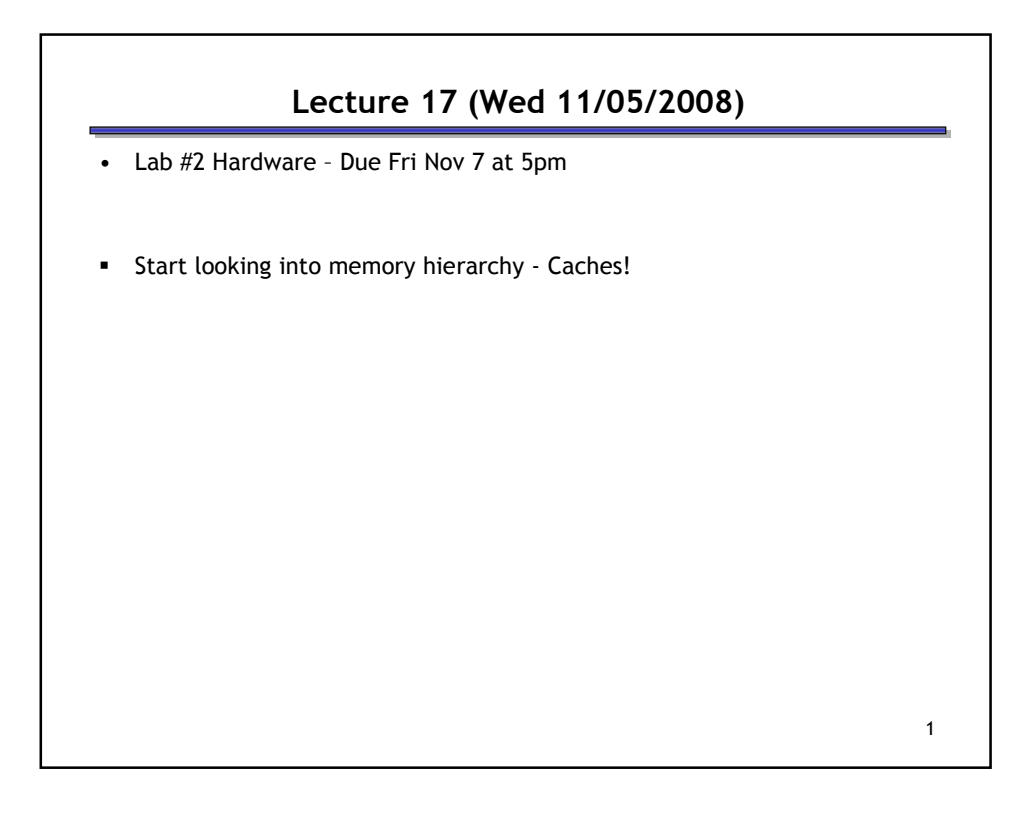

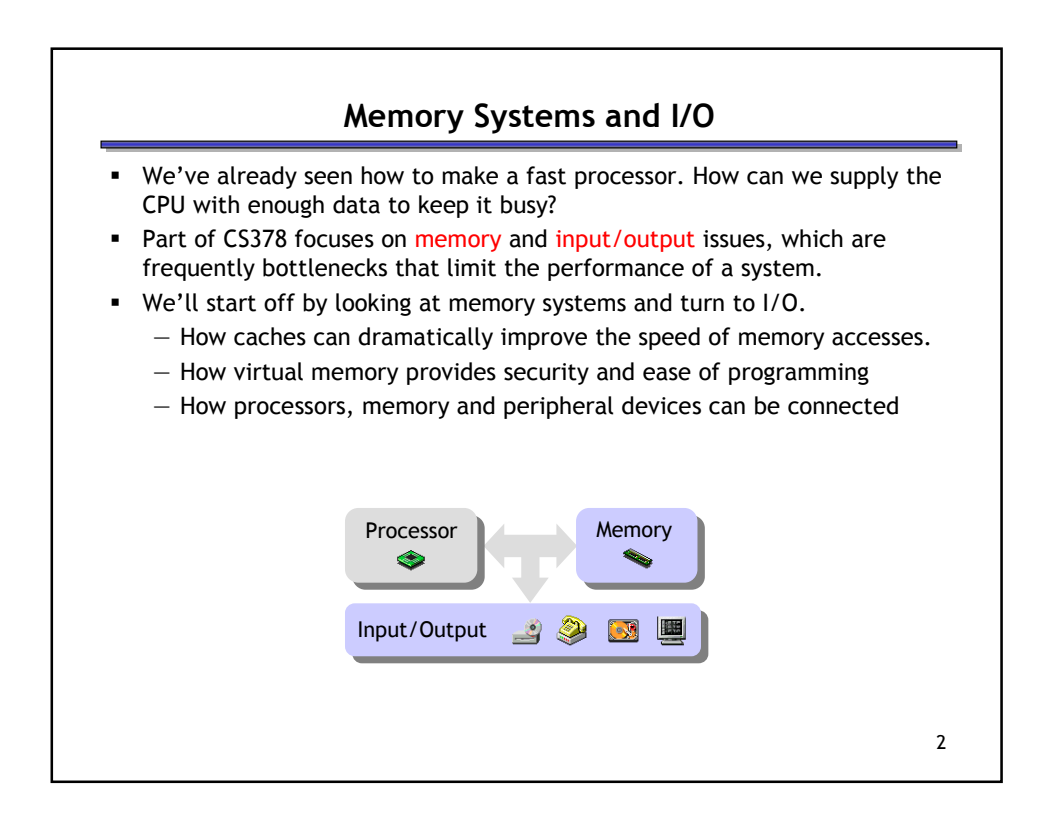

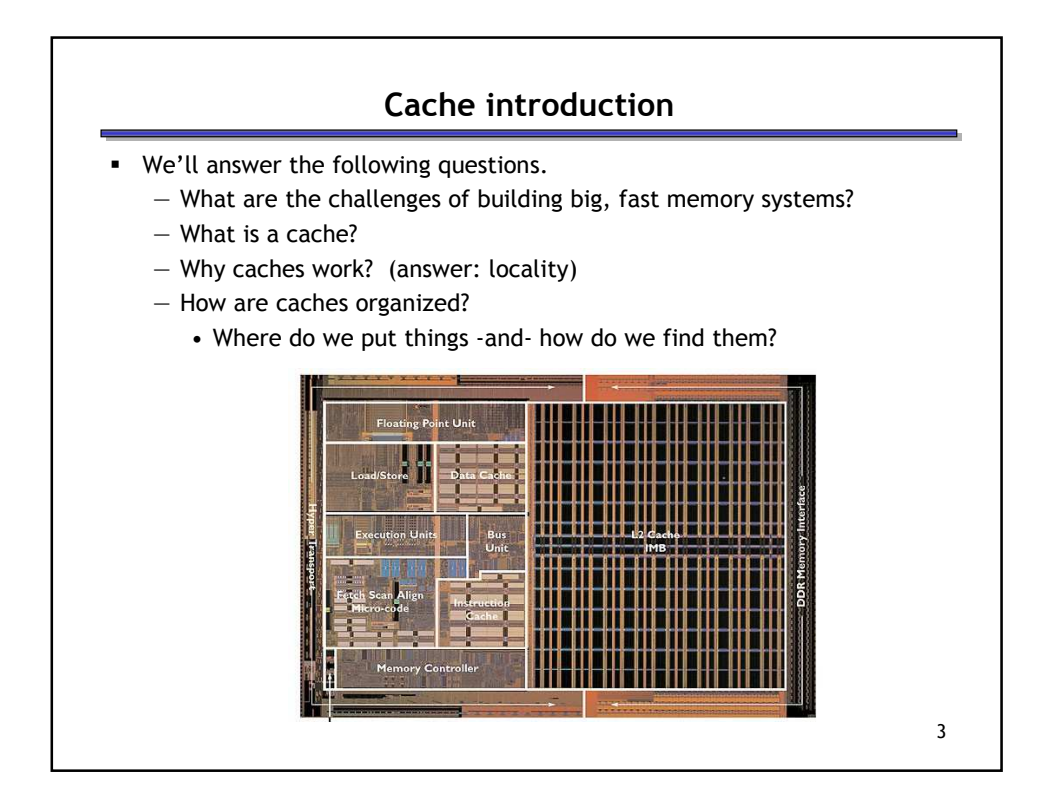

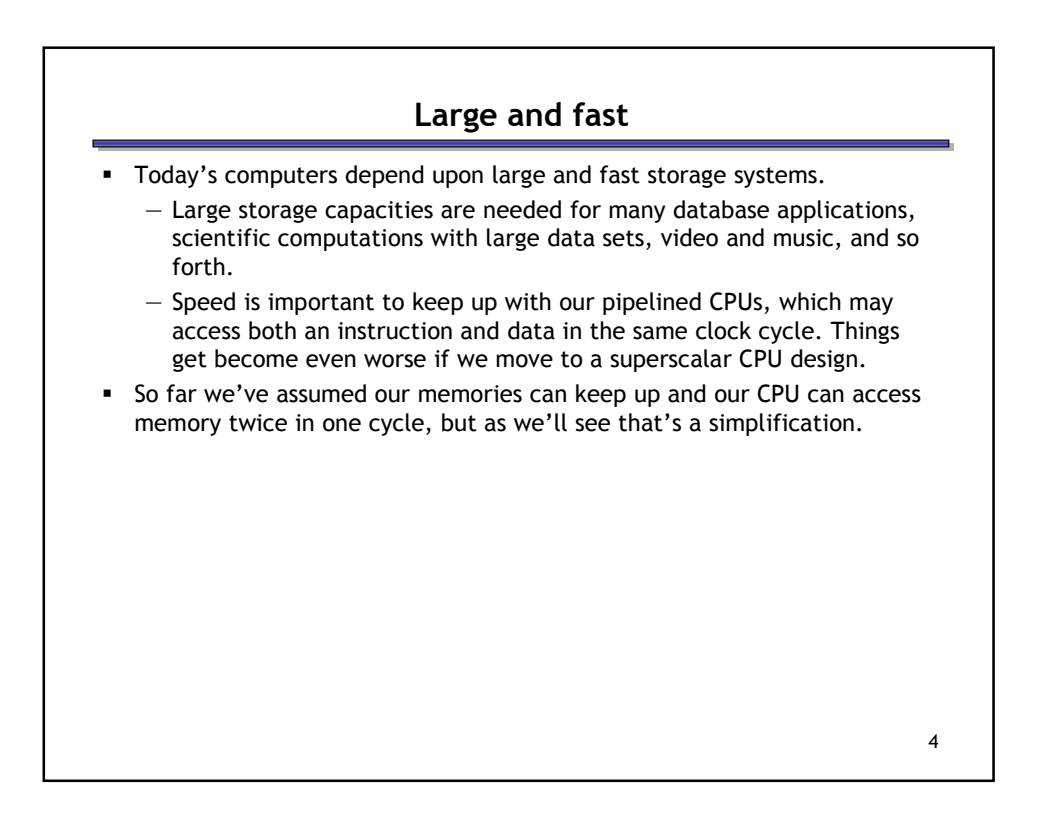

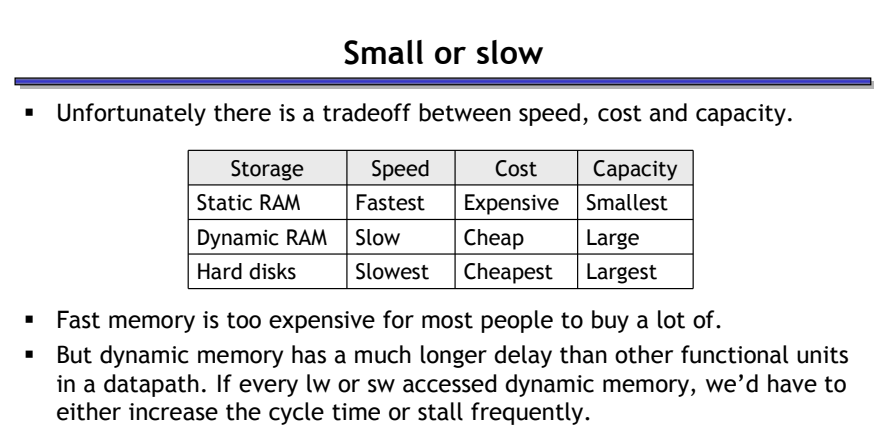

Here are rough estimates of some current storage parameters.

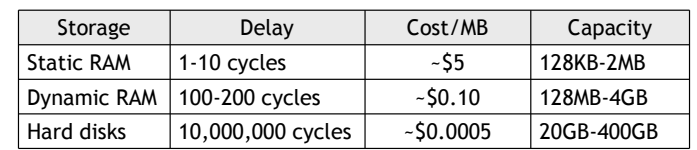

5

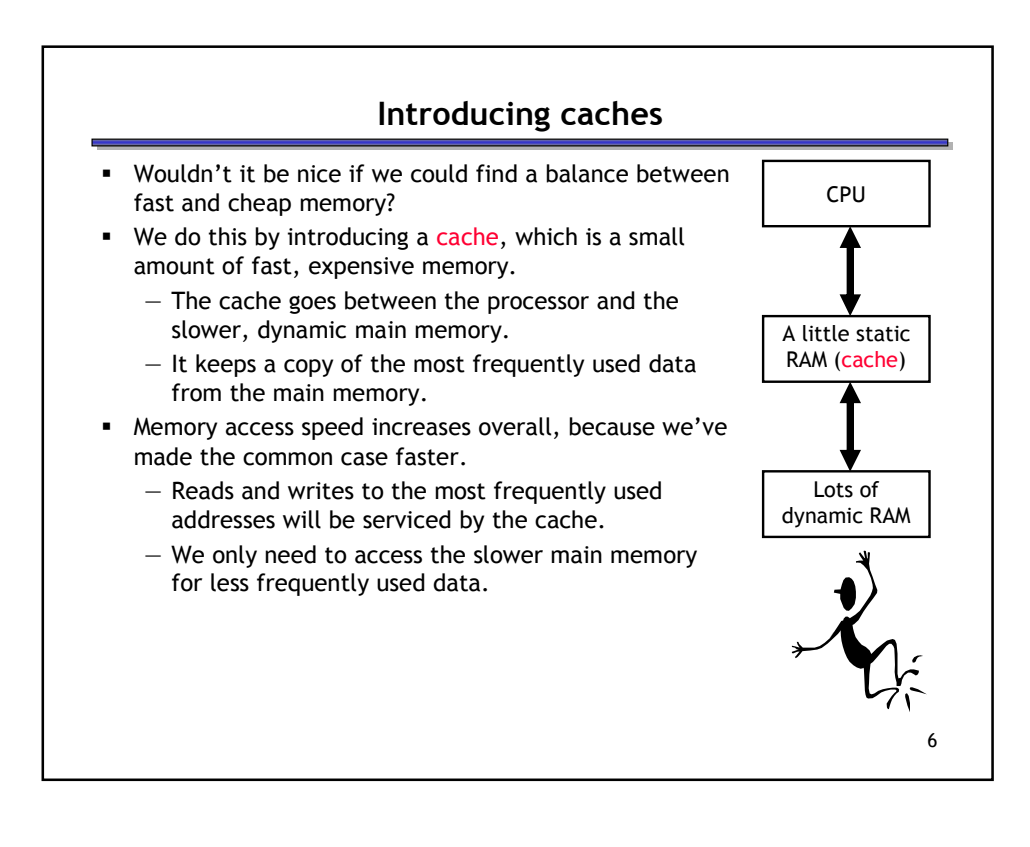

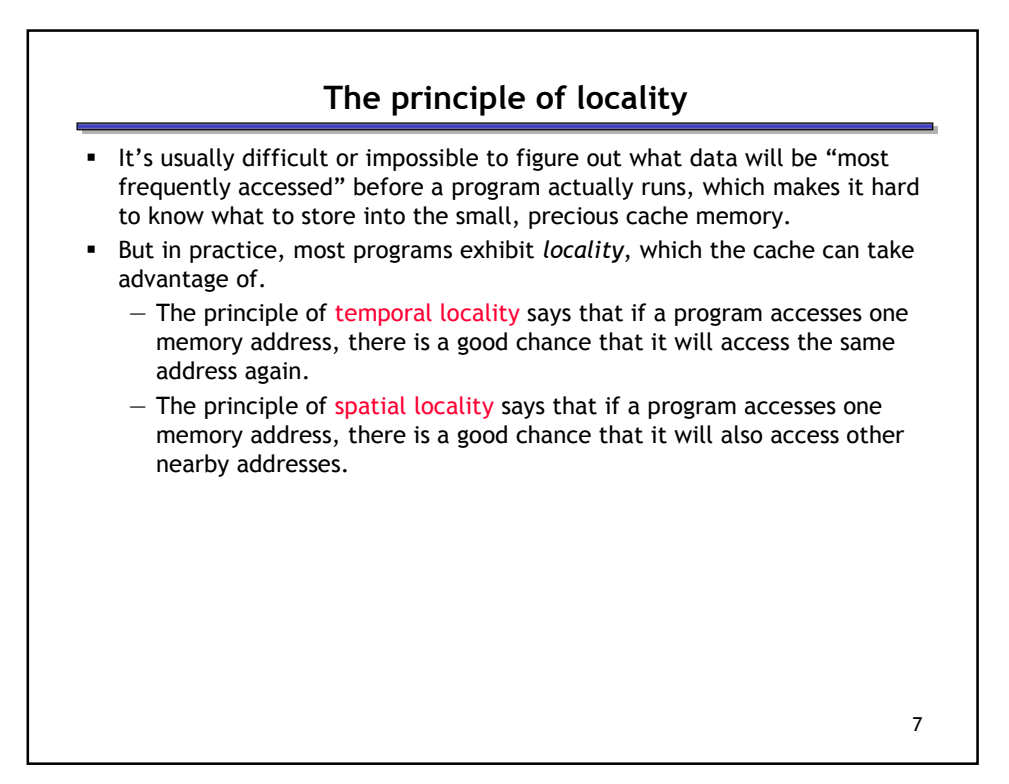

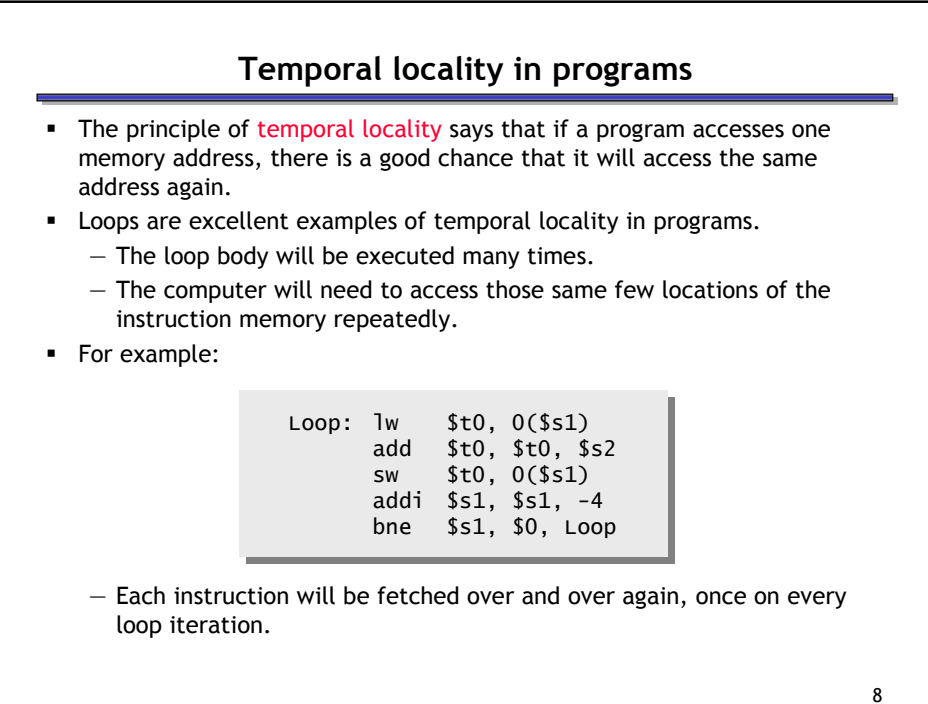

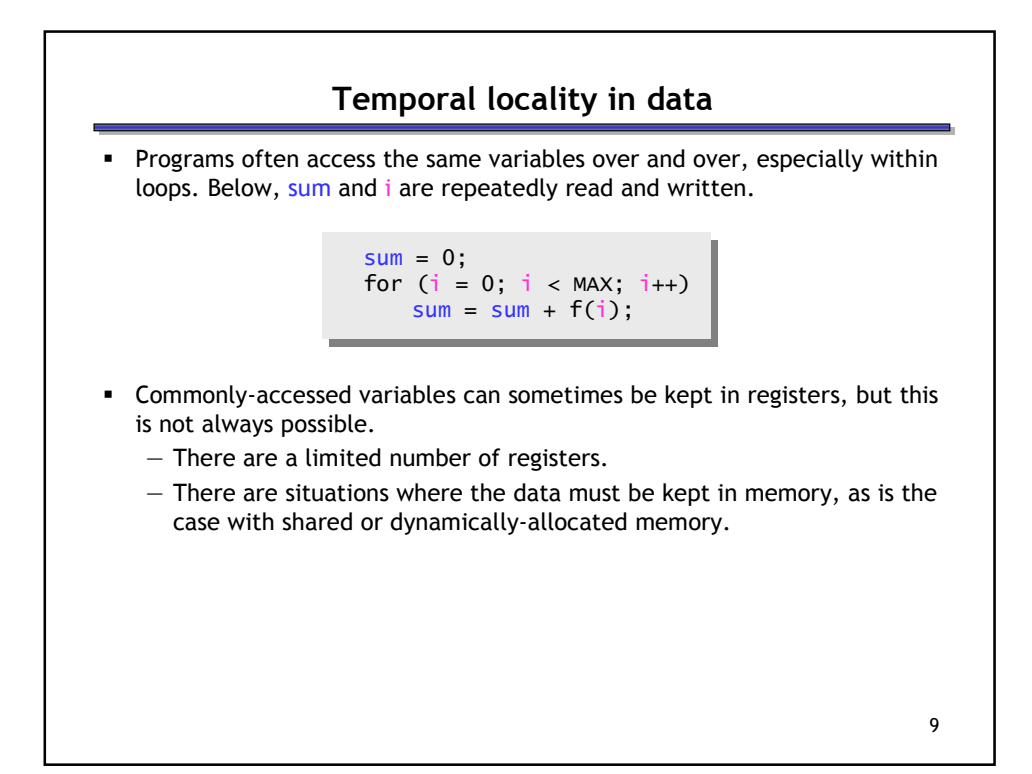

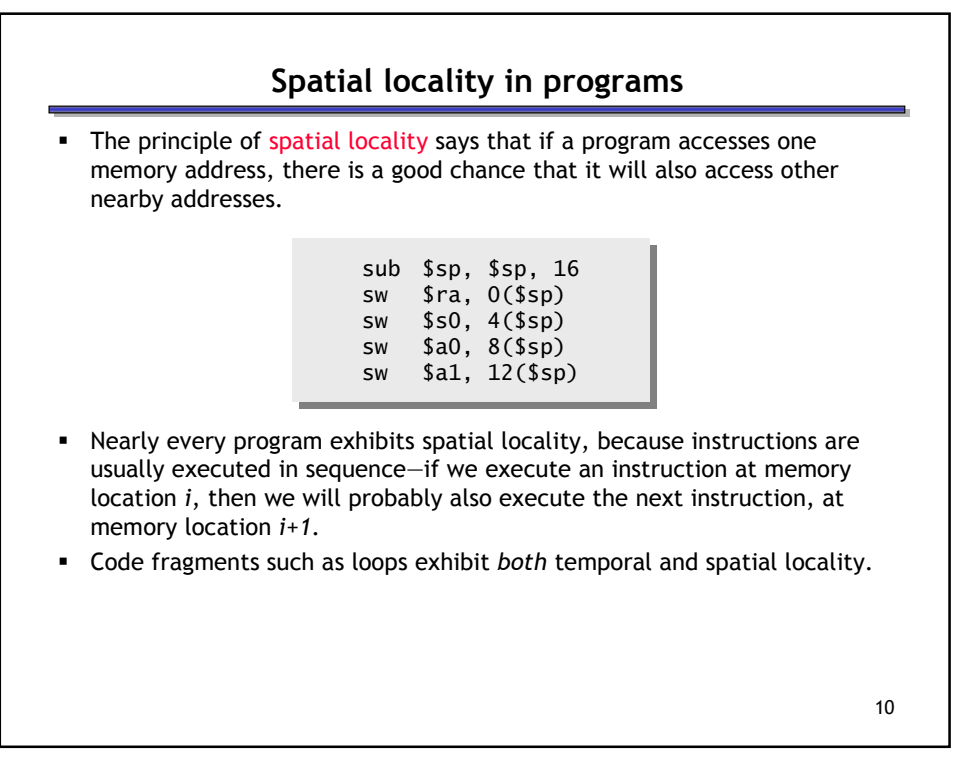

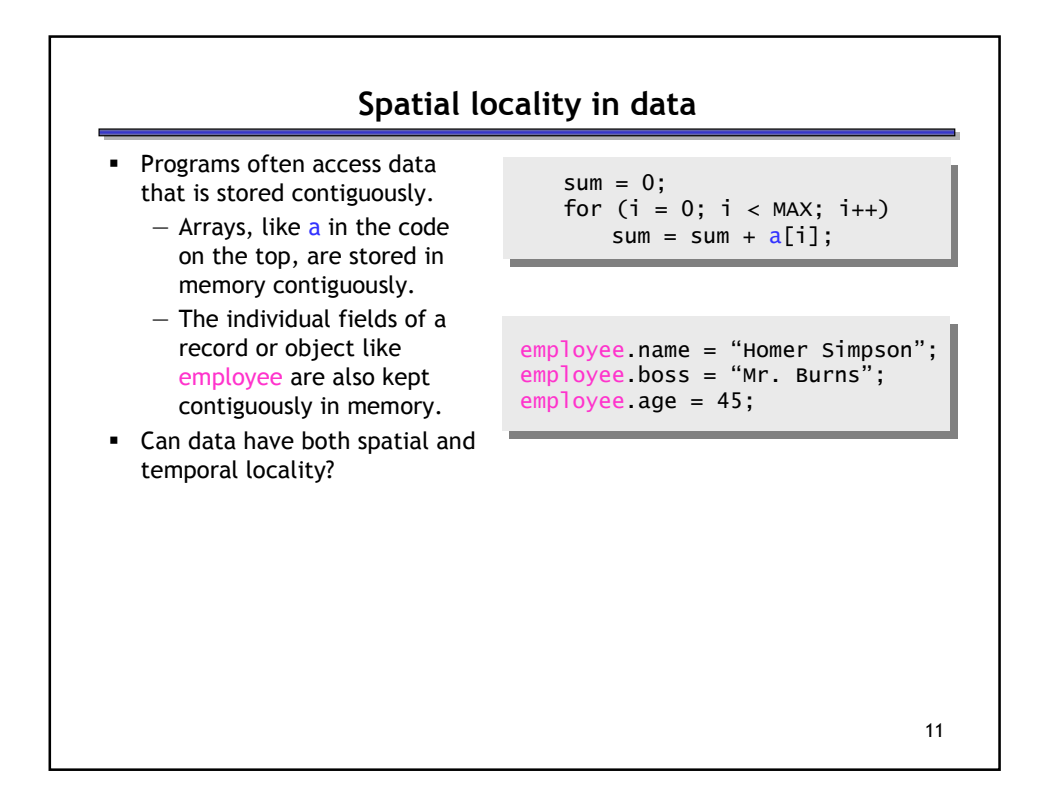

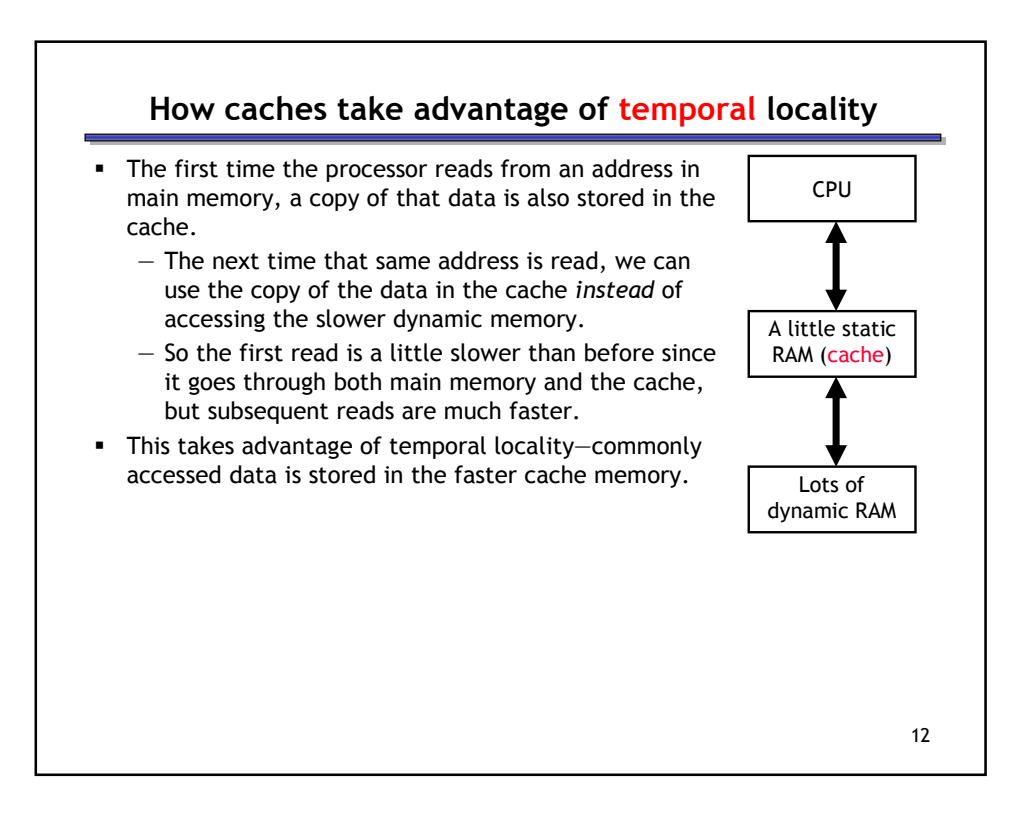

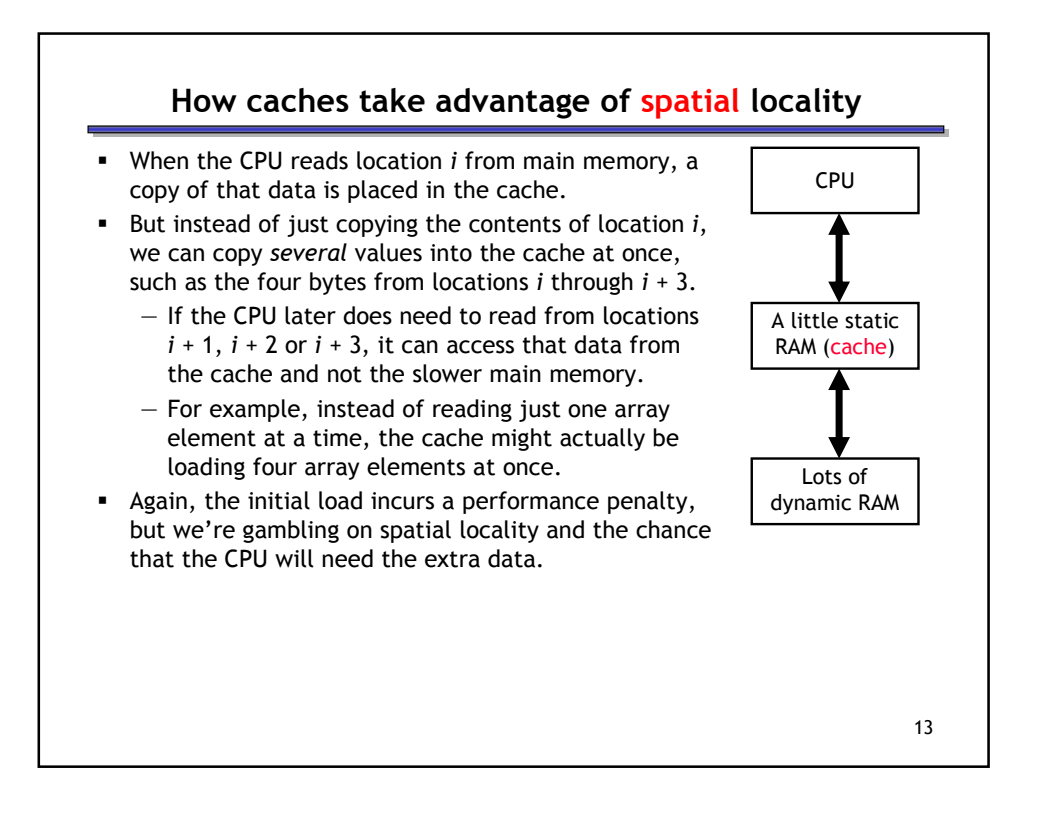

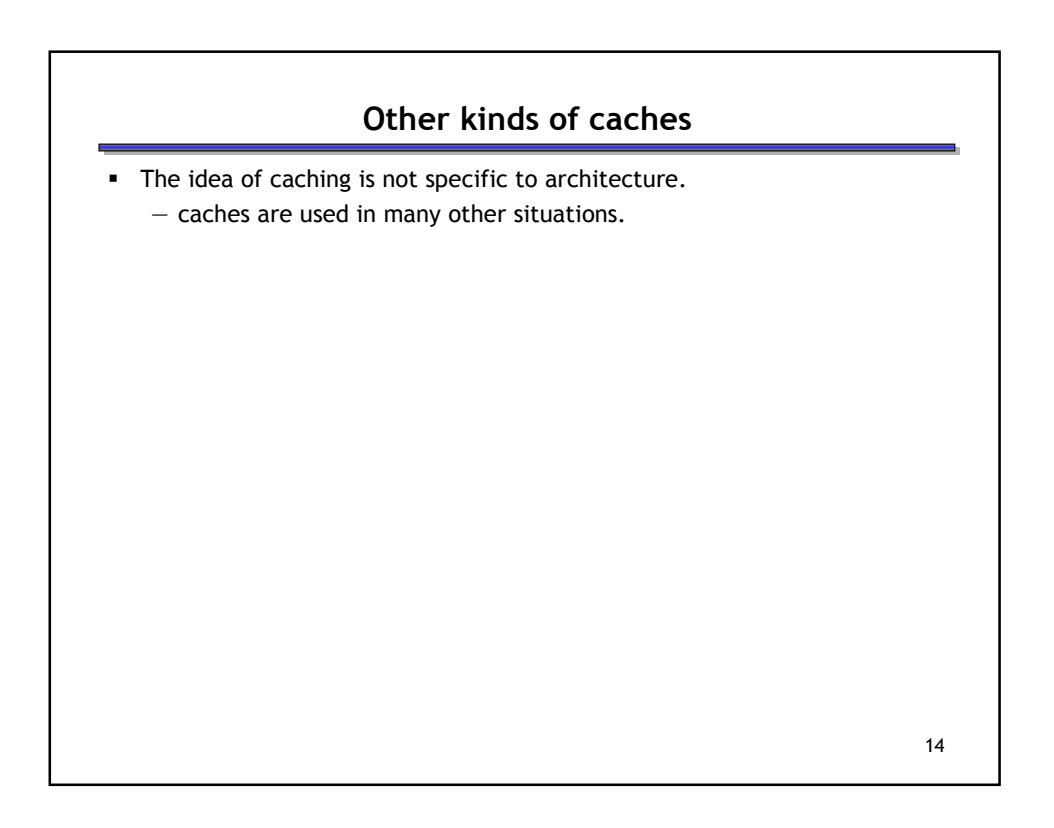

![](_page_7_Figure_0.jpeg)

- The general idea behind caches is used in many other situations.
- Networks are probably the best example.
	- Networks have relatively high "latency" and low "bandwidth," so repeated data transfers are undesirable.
	- Browsers like Netscape and Internet Explorer store your most recently accessed web pages on your hard disk.
	- Administrators can set up a network-wide cache, and companies like Akamai also provide caching services.
- A few other examples:
	- Many processors have a "translation lookaside buffer," which is a cache dedicated to virtual memory support.
	- Operating systems may store frequently-accessed disk blocks, like directories, in main memory... and that data may then in turn be stored in the CPU cache!

15

![](_page_7_Figure_10.jpeg)

![](_page_8_Figure_0.jpeg)

![](_page_8_Figure_1.jpeg)

![](_page_9_Figure_0.jpeg)

![](_page_9_Figure_1.jpeg)

![](_page_10_Figure_0.jpeg)

![](_page_10_Figure_1.jpeg)

![](_page_11_Figure_0.jpeg)

![](_page_11_Figure_1.jpeg)

![](_page_12_Figure_0.jpeg)

![](_page_12_Figure_1.jpeg)

![](_page_13_Figure_0.jpeg)

![](_page_13_Figure_1.jpeg)

![](_page_14_Figure_0.jpeg)

![](_page_14_Figure_1.jpeg)

![](_page_15_Figure_0.jpeg)

![](_page_15_Picture_1.jpeg)